# Obsah

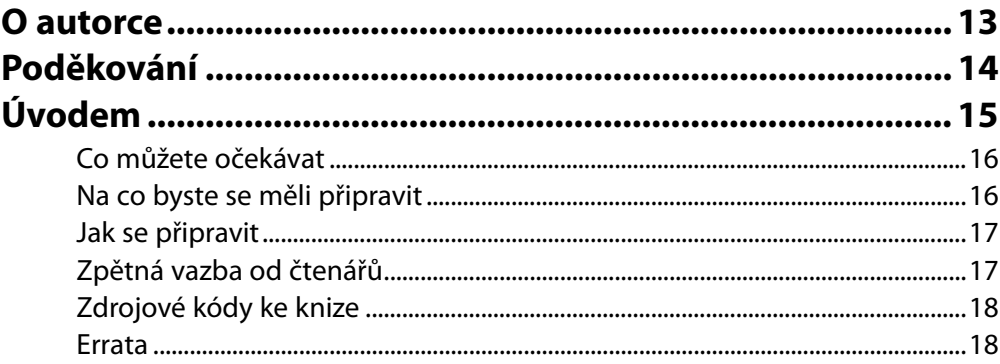

# Kapitola 1

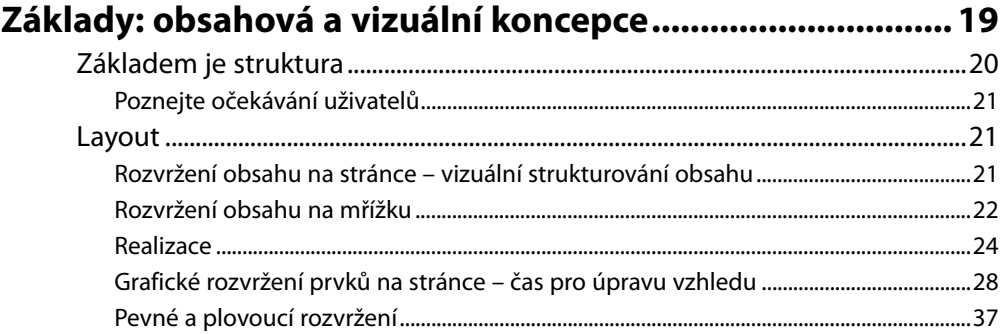

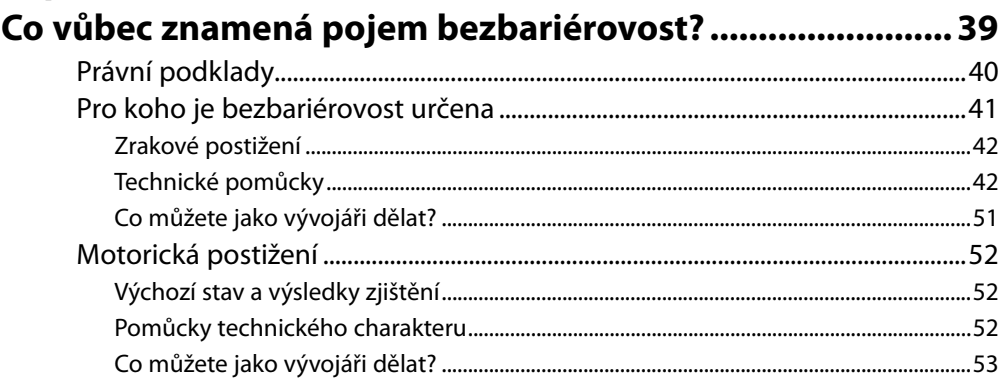

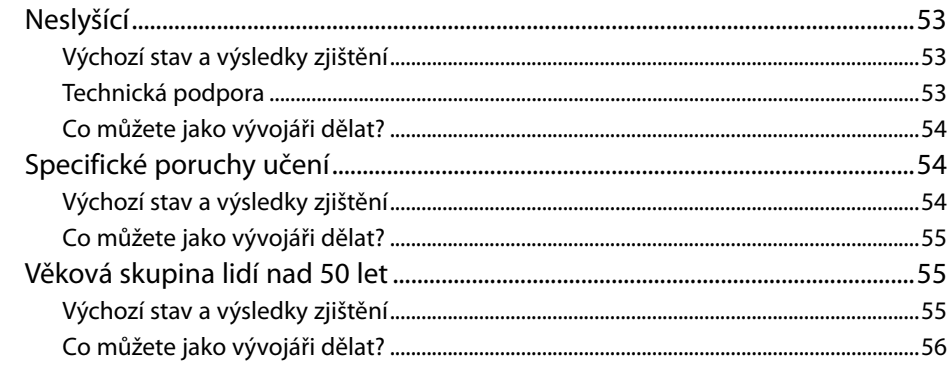

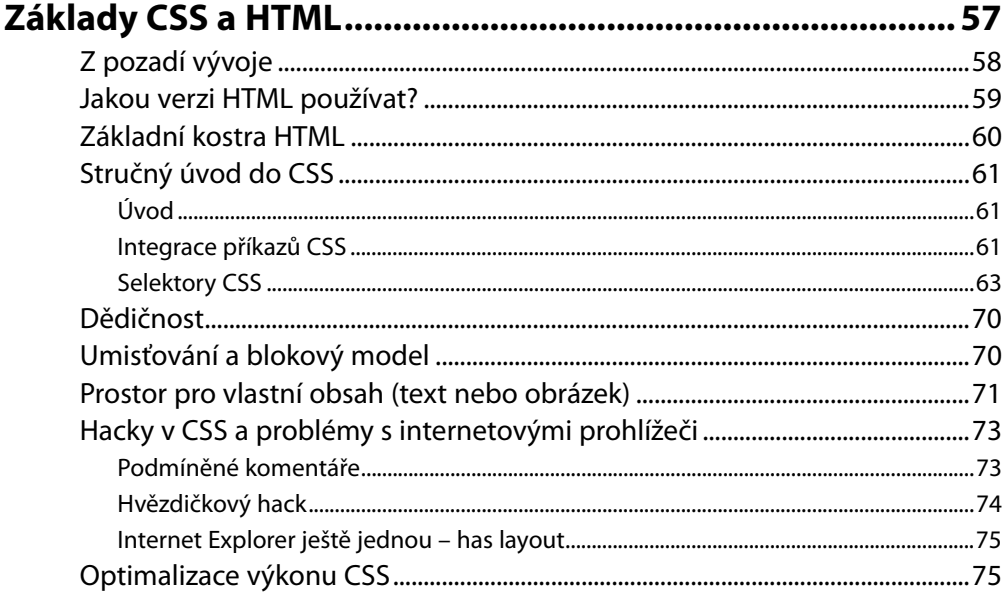

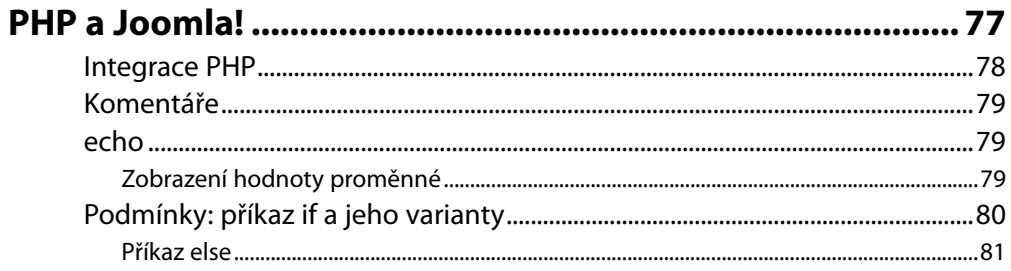

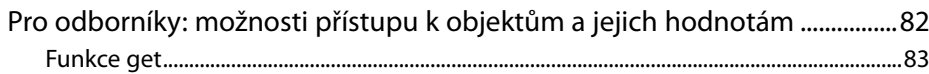

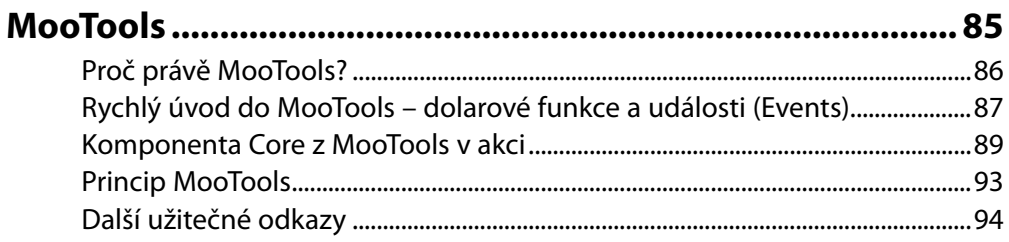

## **Kapitola 6**

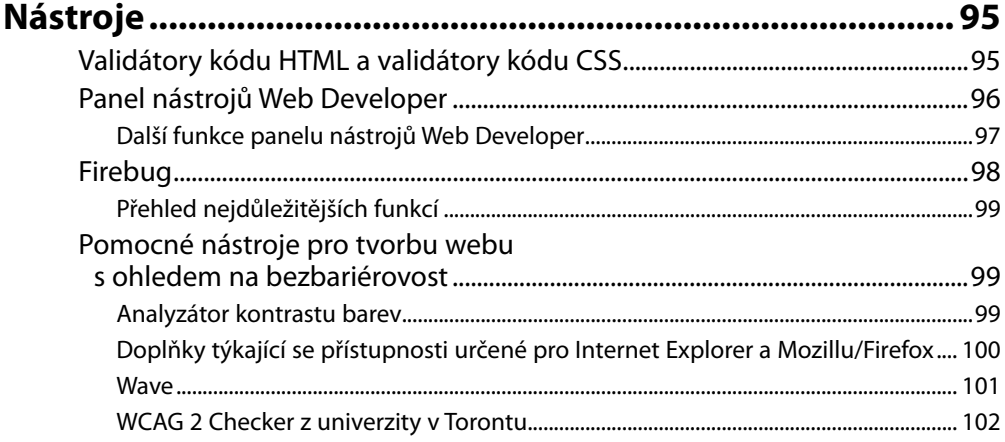

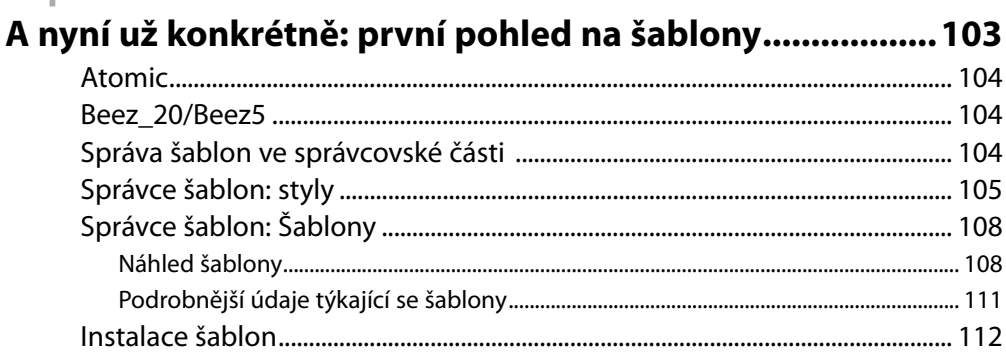

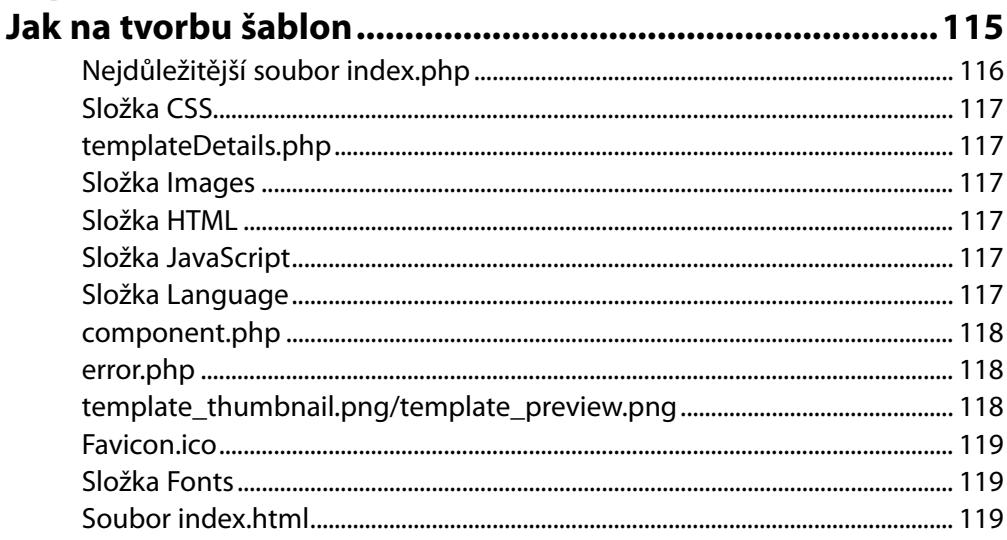

#### **Kapitola 9**

# Index.php - soubor zásadní důležitosti ............................. 121

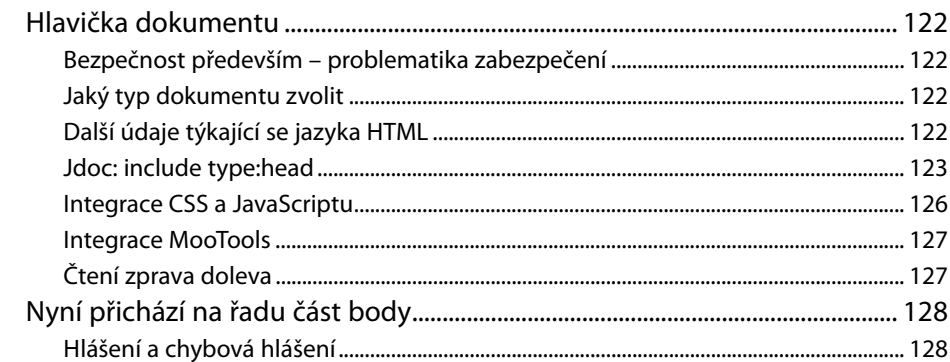

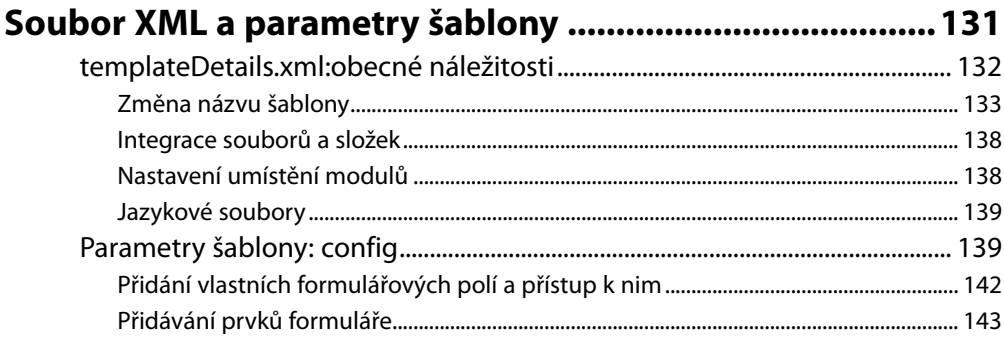

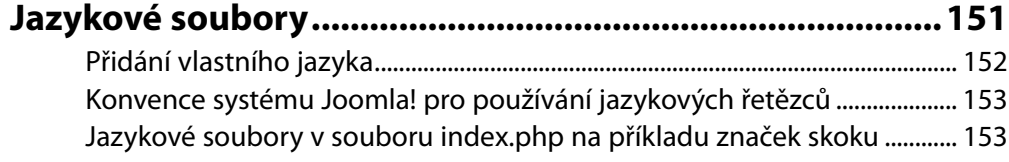

# Kapitola 12<br>Maduku - fuul

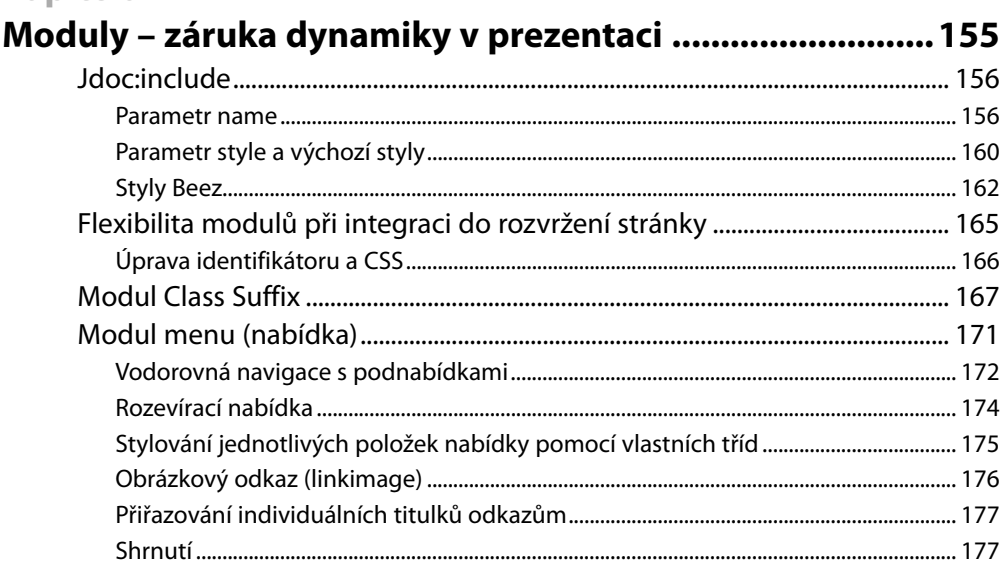

#### **Kapitola 13**

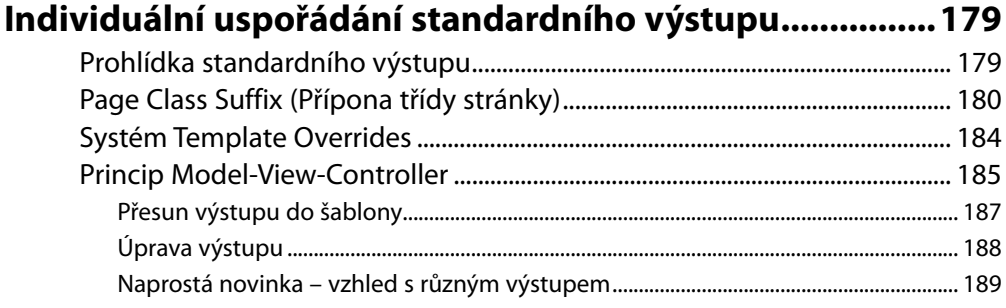

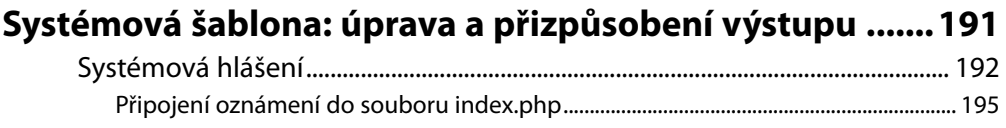

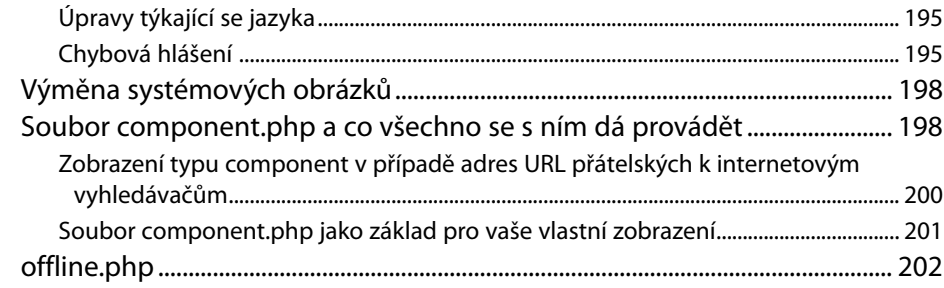

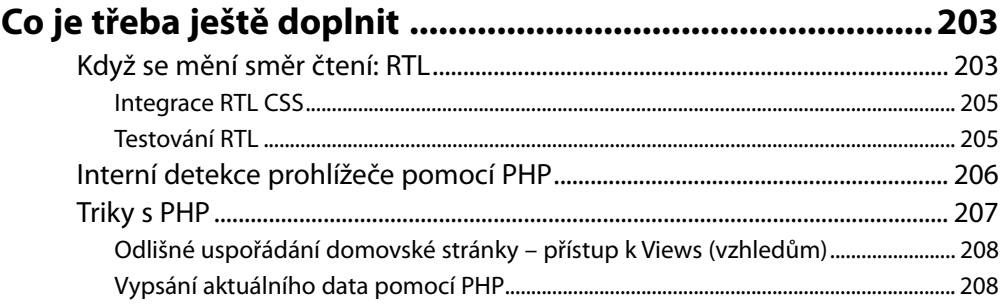

### **Kapitola 16**

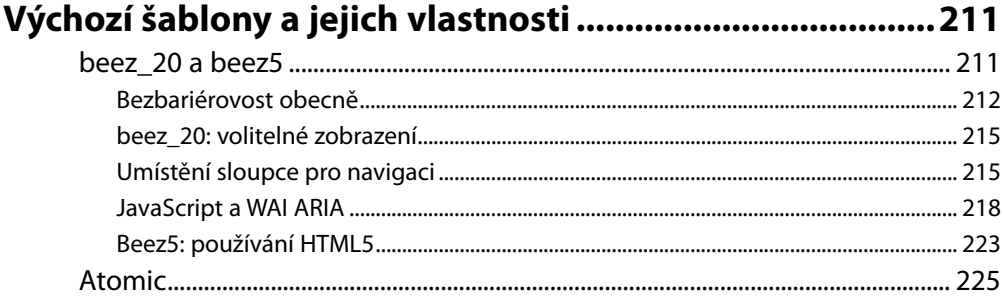

#### Kapitola 17

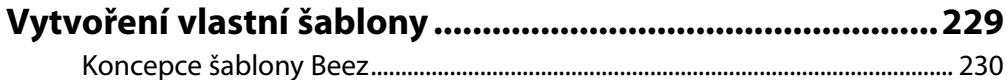

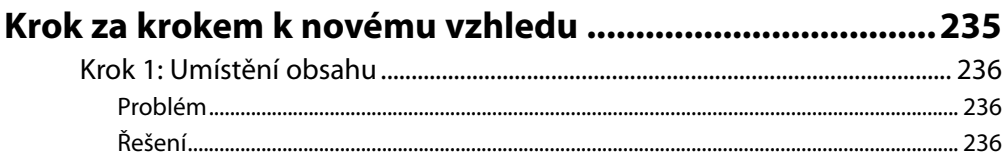

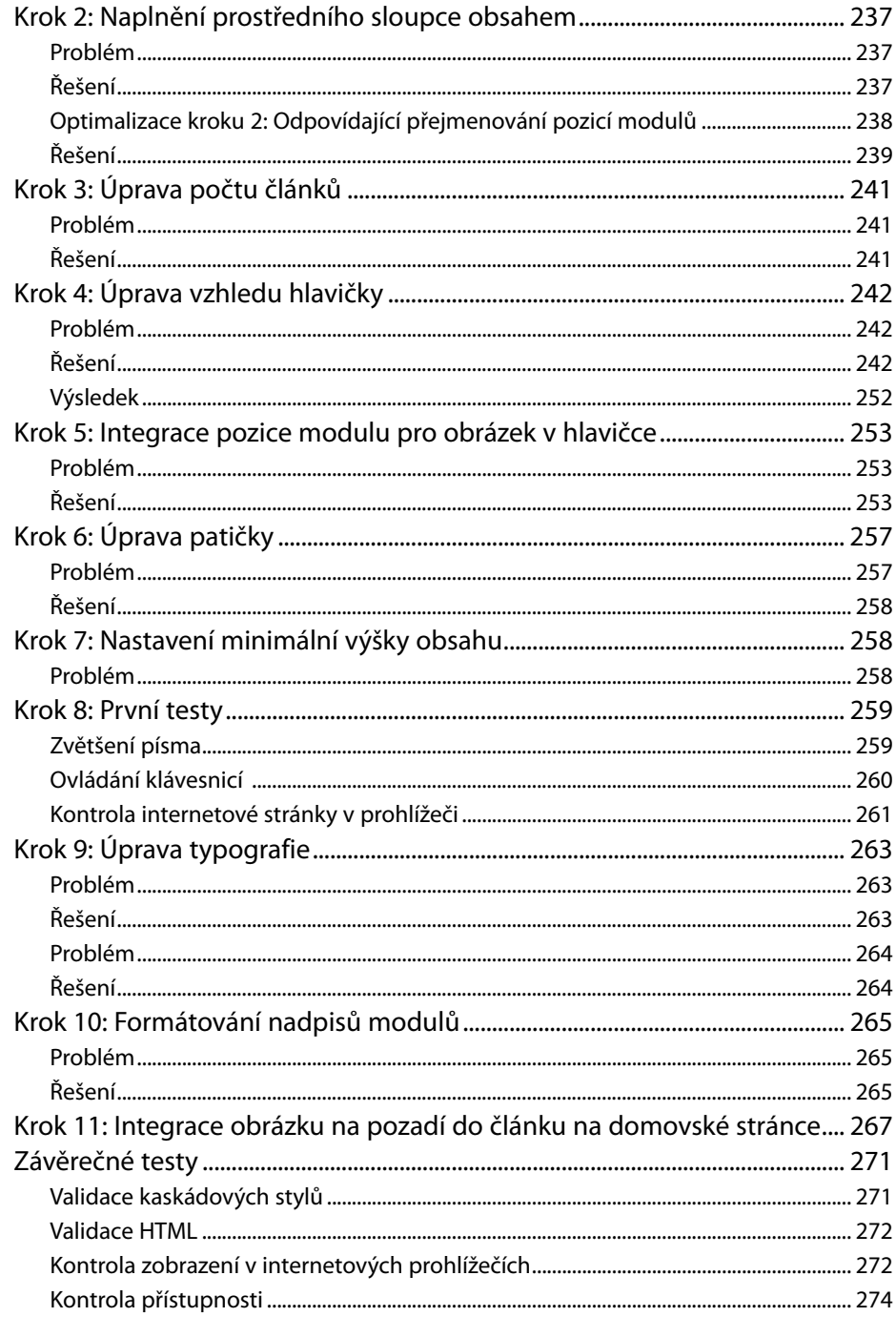

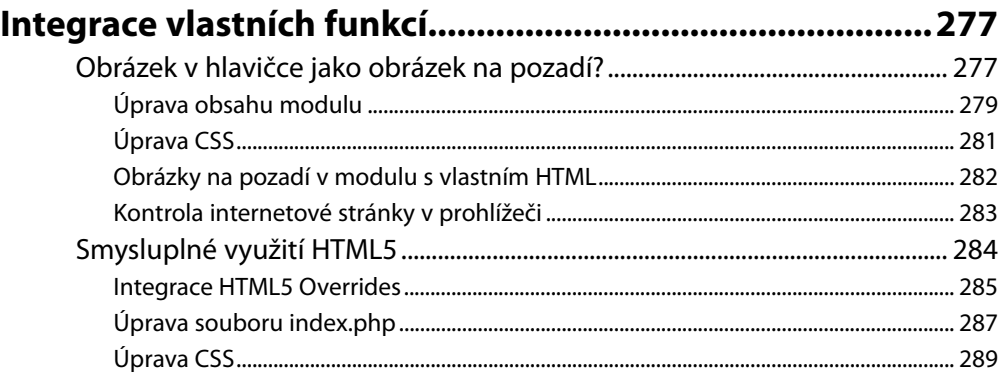

#### **Kapitola 20**

#### Závěrečné práce: doladění šablony a vytvoření

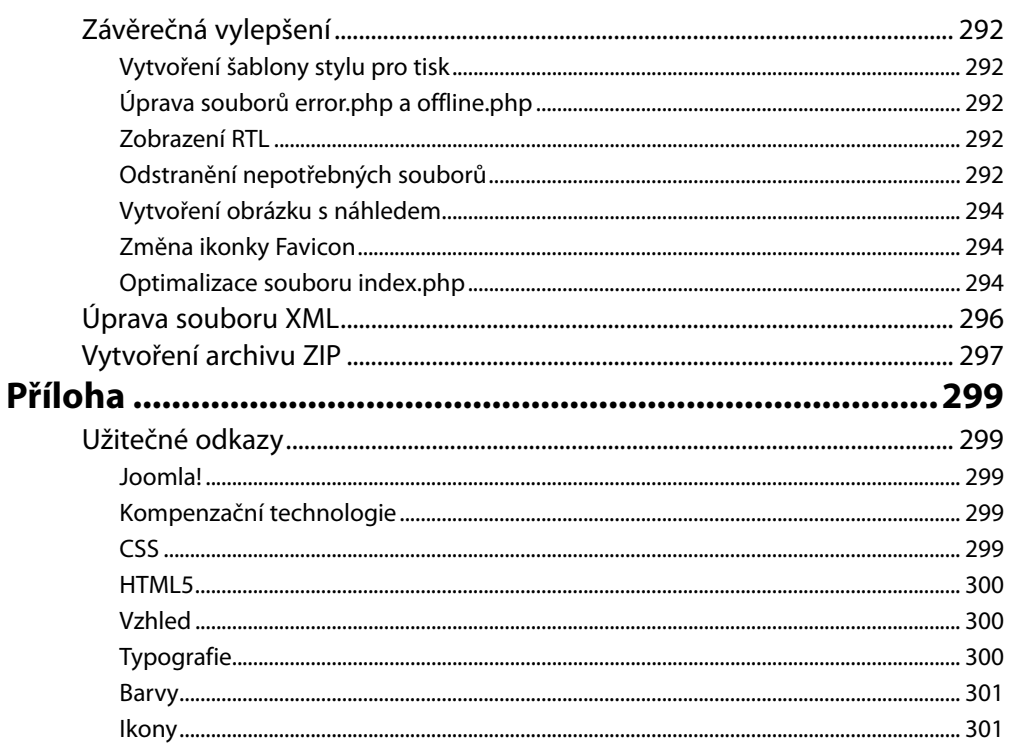

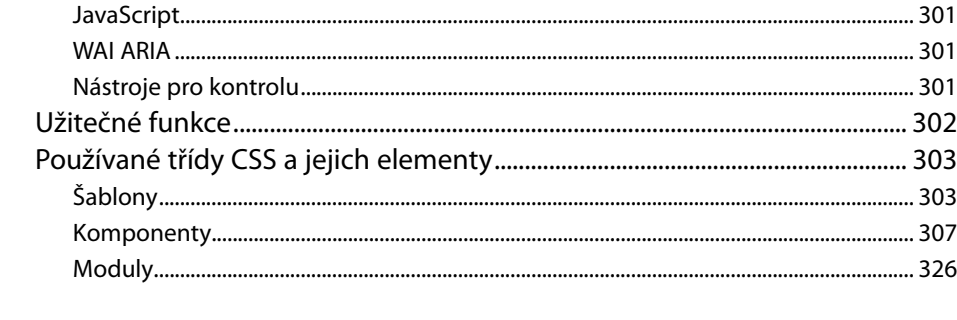

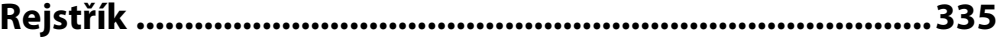

# O autorce

Ve své firmě *Der Auftritt* (*www.der-auftritt.de*), orientované na projekty v oblasti komunikací, se od roku 1999 se svými kolegy a kolegyněmi zabývám sestavováním, tvorbou a realizací konkrétních komunikačních řešení v oblasti Internetu a tisku. Já osobně se specializuji na marketingově orientované a bezbariérové internetové prezentace a na přání zákazníků používám systém pro správu obsahu (Content Management System – CMS) s názvem Joomla!, který je šířen pod licencí Open Source.

Při své práci musím velmi pečlivě zohledňovat skutečnost, aby vzhled, přístupnost webu a systém pro správu obsahu nešly proti sobě. Hlavní těžiště své práce vidím především ve vývoji takového řešení, které bude vyhovovat zákazníkům z nejrůznějších oblastí. Přitom nezodpovídám pouze za technickou stránku, ale v případě potřeby jsem schopna vypracovat i návrh vzhledu pro firmy (Corporate Design), popřípadě při své práci zohledňuji již existující firemní identitu.

Do dalšího vývoje systému pro správu obsahu Joomla! šířeného pod licencí Open Source sama vkládám spoustu času i energie. O bezbariérovost jsem se aktivně zasazovala již u předchozí verze tohoto systému s názvem Mambo. Aktivně se angažuji dodnes – konkrétními výstupy jsou mnou vyvinuté standardní šablony Beez 2.0 a Beez 5.0. Mimo šablon se ještě zabývám zejména možnostmi standardního výstupu ze systému Joomla! (tím myslím rozhraní mezi aplikací a vlastním výstupem obsahu).

V současnosti navíc stále více opouštím svůj psací stůl a snažím se nabyté vědomostí předávat dále, například na nejrůznějších školeních, přednáškách či v dílnách zaměřených na systém Joomla! či bezbariérový návrh webu. Ostatně před několika lety jsem společně s Dr. Michaelem Charlierem vydala v nakladatelství Addison-Wesley knihu věnovanou právě tomuto tématu.

Jsem vdaná, mám dvě děti a žiji v Bonnu.

# Poděkování

V roce 2010 se ocitl systém Joomla! v centru veškerých mých aktivit. Věnovala jsem mu spoustu svého času a musím říci, že práce s tímto systémem mě velmi bavila. Byla to především práce na šablonách a na standardním výstupu, která mě v práci s tímto systémem posunula o hodný kus vpřed. Spoustu jsem se toho naučila a dnes se mohu snad oprávněně těšit z toho, čeho jsem dosáhla. Na výsledcích veškeré mé činnosti v tomto systému ostatně vznikla i tato kniha.

Tato kniha by bezpochyby vůbec nevznikla, pokud by neexistovali lidé, s nimiž jsem strávila spoustu času chatováním na Skypu. Byli to právě ti, kteří vypracovávali návrhy, osnovali plány a vypracovávali konkrétní řešení. Patří sem vždy připravená Jean-Marie Simonet, jejíž nasazení nemohu jinak než obdivovat. Další pomocnicí byla Andrea Tarr, v níž jsem nalezla spolupracovnici pro oblast bezbariérovosti. Nesmím zapomenout ani na Elin Waring, která snad nikdy nespí. Dalšími spolupracovníky pak byl Mark Dexter, který ve všech situacích zachovával klidnou hlavu, a Bill Richardson, doslova dobrý duch provádějící testování systému a hledání chyb, který nejednou musel mnou vyvinuté opravy testovat alespoň dvakrát. Zmínit musím samozřejmě i Sama Moffata, který dokázal mé problémy vyřešit vždy poté, co jsem mu je přednesla (odkud asi pocházela jeho nezdolná energie a síla?). Poděkování patří i Mahmoodovi a Oferovi, kteří se u šablon postarali o RTL-CSS, Henku van Cannoci za pozorné naslouchání, Ianu MacLennanovi, Andrew Eddymu, Louisi Landrymu, Jennifer Marriott a řadě dalších.

Zvláštní poděkování patří mému kolegovi a příteli Michaelovi Charlierovi, který mi přispěl spoustou užitečných rad a tipů. Své přítelkyni Biggi Mestmäckerové děkuji zvláště za její *andělskou trpělivost, za vytříbení mého slohu a za to, že mi stále ještě zvedá telefon, když jí zavolám*. Kromě toho děkuji i svému lektorovi Borisi Karnikowskemu za jeho konstruktivní připomínky a důvěru.

Velký dík patří samozřejmě i mé rodině. Děkuji svému muži Markusovi Kummerovi za jeho silné nervy a za to, že dokázal strpět všechny mé vrtochy a nálady. Svým dcerám Malou a Joelle dlužím omluvu za svou špatnou schopnost naslouchání a za to, že jsem tu a tam ne právě přesně věděla, proč bych jim právě v onen okamžik měla říkat Ano. Nakonec dlužím poděkování i svému tchánovi a tchýni, kteří mi nikdy nezapomněli nechat něco z nedělního oběda.

# Úvodem

Pod názvem Joomla! se skrývá jeden z nejznámějších redakčních systémů pro správu obsahu (CMS, Content Management System) šířený pod licencí Open Source. Tento systém obsahuje několik set tisíc aplikací s nejrůznějšími možnostmi nasazení. Díky tomu má prakticky nejlepší předpoklady pro realizaci rozsáhlého a zároveň i bezbariérového webu. K dispozici jsou tisíce zdarma dostupných rozšíření všeho druhu. Obec vývojářů i uživatelů tohoto systému je rovněž velmi početná. Na Internetu najdete nejrůznější platformy, které slouží k výměně a kontaktům s jinými uživateli či vývojáři, což je výhoda, kterou se rozhodně nevyplatí podceňovat! Nicméně web bez jedinečného vzhledu je dnes jen sotva představitelný. Jedinečnost každého webu totiž nespočívá jen v jeho obsahu, ale především i v jeho individuálním rozvržení a vzhledu. A právě rozložení a vzhled určují šablony Joomla!. Tyto šablony zaručují kromě výtvarného měřítka i strukturování obsahu. Vytváří rámec a jsou jakoby jakousi šablonou pro obsah. Určují tedy nejen vzhled, ale i to, kde se bude daný obsah uvnitř dokumentu nacházet. Autor šablon Joomla! je tedy nejen tvůrcem, ale zodpovídá i za architektonickou strukturu informací. Při návrhu koncepce webu pak jde hlavně o sladění všech požadavků zadavatele a všech očekávání návštěvníka webu.

Jednou ze sice drobnějších, ale velmi důležitou součástí je i požadavek na bezbariérovost. Systém Joomla! s požadavkem na přístupnost webu nemá žádný problém.

Při tvorbě šablon Joomla! musíte mít poměrně speciální znalosti z různých oblastí. Většina z nich sice nemá se samotným systémem Joomla! nic společného, protože se jedná o záležitosti spojené se samotnou tvorbou webu. V současné době vyznačující se stále propracovanějšími a bohatšími technickými možnostmi je velmi obtížné se srovnatelně dobře vyznat ve všech webových technologiích. Stává se tedy nutné specializovat se pouze na jednu část. Proto se vyžaduje v prvé řadě vývojář perfektně ovládající HTML a CSS, dále odborník, který dokonale ovládá práci ve Photoshopu, a dále třeba specialista na PHP či odborník na JavaScript. Při vývoji šablon pro systém Joomla! budete potřebovat z každého oboru něco.

Tato kniha si v žádném případě neklade za cíl stát se speciálním dílem v oblasti využitelnosti, návrhu pomocí CSS, informační architektury, PHP, JavaScriptu, bezbariérovosti či HTML5, ale z jednotlivých oblastí používá vždy určité části. Kniha se proto snaží poskytnout vám všechny potřebné základní znalosti, které budete pro vývoj šablon systému Joomla! potřebovat.

Touto cestou bych vám tedy chtěla nabídnout srozumitelnou příručku, která tvůrcům a programátorům webů díky použití praktických příkladů usnadní tvorbu šablon systému Joomla!. Všechna mnou vybraná témata jsem se snažila zredukovat jen na to nejnutnější, i když to bylo vskutku velmi obtížné. Vždyť každému tématu by mohla být věnována klidně i celá kniha. Pevně doufám, že s touto knihou bude spokojeno nebo že ji alespoň nějakým způsobem využije maximum čtenářů.

# **Co můžete očekávat**

Prvním cílem, který jsem si stanovila, bude objasnění stavby šablon systému Joomla! a také to, jak na základě všech technických možností, které systém Joomla! nabízí, popřípadě díky nasazení nejmodernějších technologií vytvořit přístupné a standardu vyhovující šablony.

Tato kniha je rozdělena do tří částí. V první části naleznete obecné základy z jednotlivých webových technologií, poznámky ke tvorbě webu a seznam užitečných nástrojů. V podstatě jsou zde vysvětleny všechny základní znalosti, které potřebujete k tomu, abyste vůbec mohli nějaké šablony vytvářet.

Výše zmiňované základy jsou v první části uvedeny v podobě přehledu a jsou zredukovány jen na to nejpodstatnější. Mají vám v podstatě jen usnadnit seznámení s jednotlivými tématy. Pokud se sami již vývojem webu zabýváte, pak vám s největší pravděpodobností budou zde uvedené záležitosti důvěrně známé a vám nic nebrání, abyste rovnou přešli ke druhé částí knihy.

Druhá část této knihy bude sledovat technické pozadí vytváření šablon. Na konkrétních příkladech vám objasním technické možnosti a vzájemné interní souvislosti.

Třetí část knihy představuje cílové nasazení šablon. Pomocí návodu provedu krok za krokem převod šablony vytvořené ve Photoshopu na šablonu Joomla!.

# **Na co byste se měli připravit**

Tato kniha v žádném případě není sbírkou návodů, kdy se popisuje krok za krokem, co máte udělat, abyste se dostali k cíli. Je to přesně naopak – snaží se vysvětlit všechny možné souvislosti a dát prostor k vaší samostatné práci. Zároveň to ani není kniha o CSS, a to i přesto, že se CSS bude na spoustě míst knihy používat. V této knize nenajdete ani slovo o Photoshopu a v žádném případě se nejedná o referenční příručku jazyka JavaScript nebo PHP. Pevně věřím, že i přesto budete umět možná i víc, než byste se mohli dozvědět z jiných knih, které někteří z vás mají v knihovně a které jim v případě potřeby mohou pomoci.

Když začnete tuto knihu číst, pravděpodobně vás občas něco překvapí. Výchozím jazykem systému Joomla! je angličtina, nicméně k dispozici je i řada lokalizací – a je mezi nimi i čeština. Proto i všechny snímky obrazovek budou v češtině. Pokud začínáte s touto knihou, nainstalujte si anglickou verzi systému Joomla! a poté proveďte lokalizaci stažením češtiny. Lokalizace je k dispozici jak pro uživatelskou, tak pro správcovskou část.

Na některých místech knihy záměrně používám anglické výrazy. Svým zákazníkům zpravidla radím, aby se anglickým výrazům co možná nejvíce vyhýbali a používali české výrazy. Většinou to není problém. V této knize se tím ale příliš neřídím. Víte proč?

Důvod je poměrně prostý: pro většinu anglických výrazů jednoduše neexistuje v češtině žádný vhodný výraz. Typickým příkladem je pojem language-strings. Většinou se totiž jedná buď o odborné pojmy nebo o terminologii používanou přímo v systému Joomla!. Pokud tedy budete někdy potřebovat vyhledat výraz některého takového výrazu třeba ve vyhledávači na Internetu, pak pravděpodobně budete daleko úspěšnější, pokud použijete nikoliv český, ale anglický výraz.

Vzhledem k tomu, že se v případě systému Joomla! jedná o projekt šířený pod licencí Open Source, neustále se vyvíjí, a tak v něm neustále probíhají nějaké změny. V řadě kapitol používám čísla řádků. Snadno se stane, že se tato čísla řádků během vývoje mění, protože se nějaká část zdrojového kódu přesune nebo odstraní. Tato čísla řádků jsem však i přesto vložila, abych vám poskytla alespoň nějaký orientační bod. Pokud tedy na zadaném řádku nenajdete to, co byste měli, pak se prosím podívejte o několik řádků výše nebo níže.

Samotný vývoj se však netýká pouze čísel řádků, ale může se samozřejmě stát, že se objeví nějaká další verze systému Joomla!, ve které se budou objevovat nové funkce nebo naopak odstraňovat staré.

Při psaní tohoto úvodu vzniká verze 1.7, která bude vydána v roce 2011. Větší změny z pohledu šablon se v ní však neočekávají. Spoustu toho, co jsem zde napsala, využijete i při práci se šablonami pro systém Joomla! ve verzi 1.5. Naprostý soulad s požadavky na tuto verzi však neočekávejte.

Šablony pro systém Joomla! představují poměrně široký záběr. Věřte mi, že jsem se usilovně snažila postihnout všechny naprosto nezbytné body, ale i přesto mám pocit, že jsem možná někde na něco pozapomněla. Pokud vás v tomto ohledu něco napadne, budu vám velmi vděčná za upozornění.

Kontaktovat mě můžete pomocí e-mailové adresy *a.radtke@derauftritt.de*.

# **Jak se připravit**

Než začnete pročítat druhou část této knihy, doporučuji vám nainstalovat na webový server jak systém Joomla!, tak všechny ukázkové soubory. Dále k souborovému systému nastavte veškerá oprávnění. Ideálním řešením je instalace běžícího webového serveru přímo na váš počítač (například XAMPP, *http://www.apachefriends.org/en/xampp.html)*.

Dále by bylo skvělé, pokud byste se rozhodli pracovat s internetovým prohlížečem Firefox, kde byste si nainstalovali doplněk Firebug. Tento doplněk vám do značné míry ušetří spoustu práce. Další podrobnosti o doplňku Firebug a o tom, kde ho získat, získáte v kapitole 6 s názvem Nástroje.

Přeji vám, aby se vám kniha dobře četla a aby se vám podle ní dobře studovalo.

# **Zpětná vazba od čtenářů**

Nakladatelství a vydavatelství Computer Press, které pro vás tuto knihu přeložilo, stojí o zpětnou vazbu a bude na vaše podněty a dotazy reagovat. Můžete se obrátit na následující adresy:

*redakce PC literatury Computer Press Spielberk Office Centre Holandská 3 639 00 Brno* nebo

*sefredaktor.pc@cpress.cz*

Computer Press neposkytuje rady ani jakýkoli servis pro aplikace třetích stran. Pokud budete mít dotaz k programu, obraťte se prosím na jeho tvůrce.

# **Zdrojové kódy ke knize**

Z adresy http://knihy.cpress.cz/k1978 si po klepnutí na odkaz Soubory ke stažení můžete přímo stáhnout archiv s ukázkovými kódy.

# **Errata**

Přestože jsme udělali maximum pro to, abychom zajistili přesnost a správnost obsahu, chybám se úplně vyhnout nedá. Pokud v některé z našich knih najdete chybu, ať už chybu v textu nebo v kódu, budeme rádi, pokud nám ji nahlásíte. Ostatní uživatele tak můžete ušetřit frustrace a pomoci nám zlepšit následující vydání této knihy.

Veškerá existující errata zobrazíte na adrese http://knihy.cpress.cz/k1978 po klepnutí na odkaz Soubory ke stažení.